## **COME SCARICARE ED INSTALLARE IL TOOL**

**Importante:** per eseguire la procedura bisogna avere i permessi di amministratore, se non si hanno chiedere al proprio amministratore di rete di accedere al computer con i privilegi necessari.

## **Seguite le seguenti istruzioni per scaricare ed eseguire il tool:**

1. Scaricare il file per la rimozione sicura dal seguente indirizzo web: [Windows-KB890830-V2.9](http://portale.unipa.it/amministrazione/areaserviziarete/sistemainformativoateneo/home/comunicazioni/Windows-KB890830-V2.9.exe)

(qualora non si riuscisse ad aprire la pagina basta cliccare su start, esegui, digitare "net stop dnscache" e dare l'esegui. Ora dovrebbe essere possibile accedere al sito)

- 2. Salvare il file sul Desktop.
- 3. Chiudere tutti i programmi aperti.
- 4. Disconnettere il computer da ogni tipo di accesso ad internet.
- 5. Se si sta utilizzando Windows XP, disabilitare il ripristino del sistema secondo la seguente procedura:

- Aprire il pannello di controllo

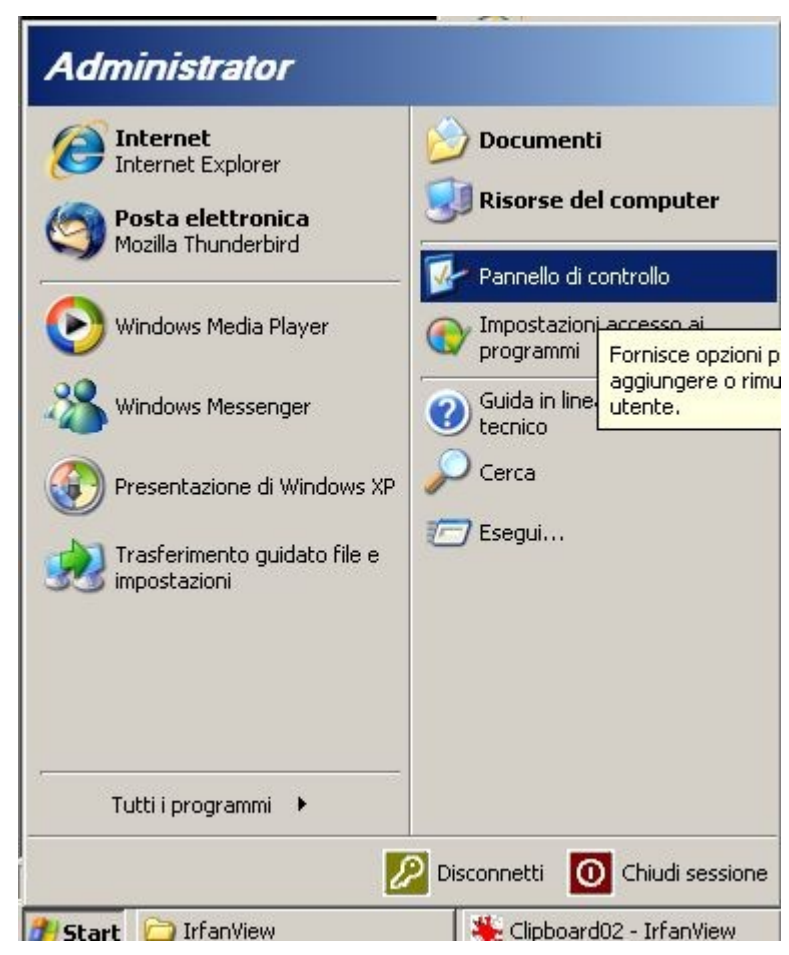

- aprire la configurazione del sistema cliccando due volte sull'icona "Sistema"

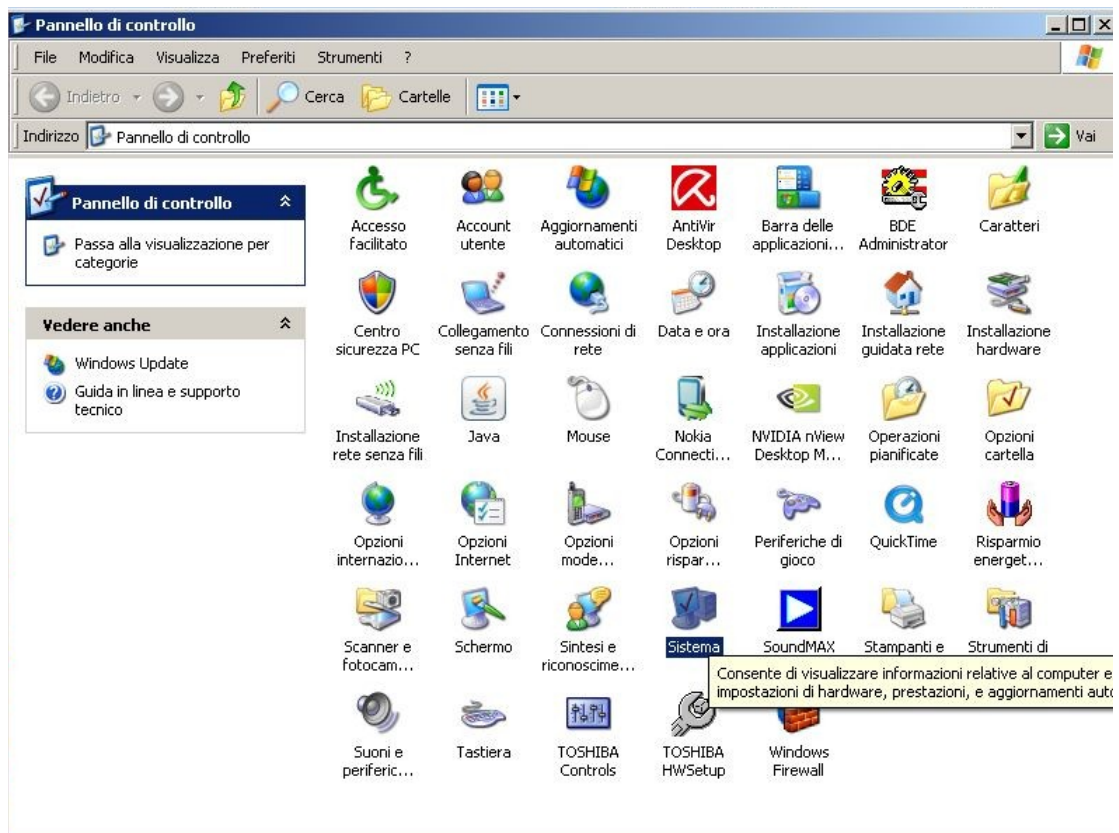

- disattivare il ripristino della configurazione di sistema come da figura

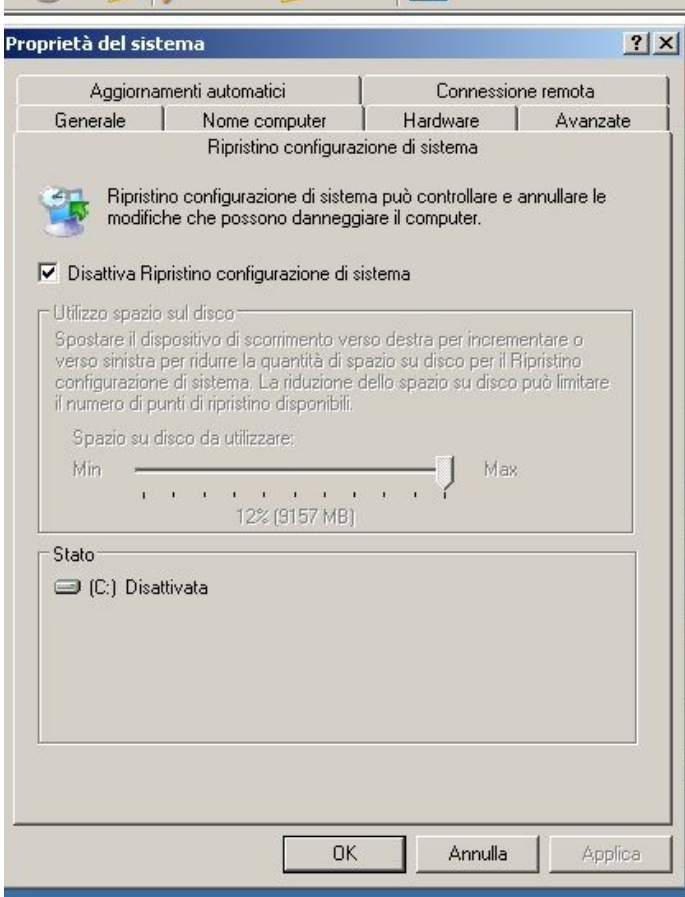

- 6. Aprire il file Windows-KB890830-V2.9.exe precedentemente scaricato nel desktop
- 7. Si aprirà una nuova finestra, cliccare su avanti e successivamente selezionare Scansione Completa del sistema e cliccare nuovamente su avanti

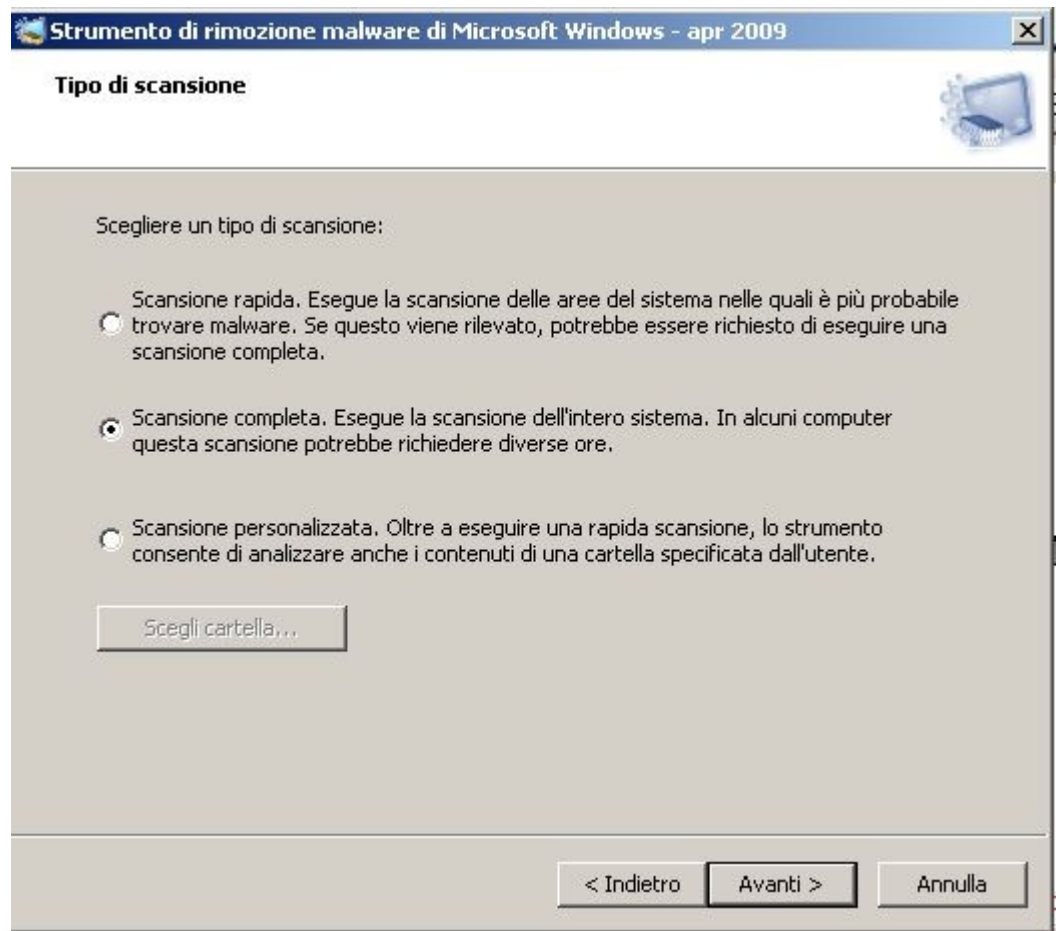

- 8. Riavviare il Computer.
- 9. Ripristinare il Ripristino della Configurazione del Sistema togliendo la spunta all'opzione precedentemente selezionata nel punto 5.
	- 10. Per verificare che la rimozione del malware collegarsi al seguente indirizzo: http://iv.cs.uni-bonn.de/fileadmin/user\_upload/werner/cfdetector/

**Si consiglia, inoltre, di eseguire le procedure sotto indicate per un corretta configurazione del PC:**

**- Assicurarsi, se si usa Windows XP, di aver aggiornato il sistema operativo al Service Pack 3**

**- Aggiornare sistematicamente il Sistema operativo tramite gli aggiornamenti automatici di Windows**

**- Aggiornare periodicamente Software Antivirus e Spyware**